## COSC 201 Lab #5

## Tree Sets

Purpose: to practice using the Java API version of TreeSet.

Tasks:

- 1. Open Eclipse and start a new Java Project called TreeSet Practice.
- 2. Add a new class called TreePractice. Within TreePractice, create a method called printTree(TreeSet<Integer> t).
- 3. This method should print a TreeSet as a balanced binary tree.
- 4. For example, if given the TreeSet  $t = \{-1, 0, 1, 2, 3, 4, 5, 6, 7, 8, 9, 10, 11, 12, 13\}$ , your method should print

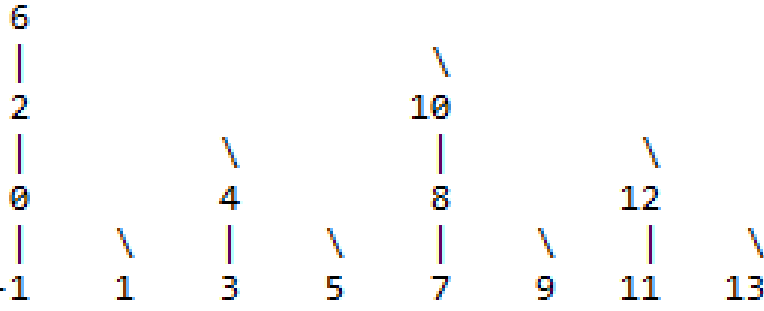